**Rp++ Crack Activation Code With Keygen Free Download [March-2022]**

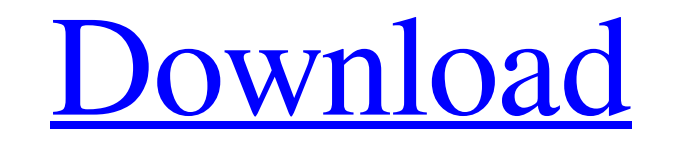

**Rp++ With Registration Code [Mac/Win]**

RASPI is a program that analyzes binary files and displays various information about the headers and items. It displays some headers that are of interest for the RoP analyses and for the Return-pointer (ROP) hackers. rp++ but to connect to it you need to be able to use the standard unix tools: \$./rp++ Activation Code -G rp++ 0.9.18 for m68hc1 build m68hc1 0 Nov 28 2018 Graphical interface is mostly used to inspect the binary and to select i graphical interface is designed in a way that to help the novice users. It has no redundant features and to help the users, have a look at the examples below: Graphical interface In the above example, the user can find out same time, the user can find out all the interesting information about the image (such as the string information and the address information). The user can also easily see all the addresses that contain a particular word. (or the code) of all the objects (which can be an individual function or a particular object in general). The user can know the address as well and it is very easy to find all the magic numbers. Graphical interfaceExample comments, strings and the hex values are displayed. The user can easily find the position of the ROP strings from the hex values as well as the strings. The user can also easily see the addresses of all the interesting str displayed. A graphical interface example: Analyzing a binary can be achieved in many ways. A simple and quite informative graphical interface

**Rp++ Crack + [Latest] 2022**

Usage: rp++ Crack [OPTIONS]... [FILE(s)] rp++ [FILES] -h rp++ [FILES] -d rp++ [FILES] -t rp++ [FILES] -u rp++ [FILES] -b rp++ [FILES] -c rp++ [FILES] -p rp++ [FILES] -r rp++ [FILES] -i rp++ [FILES] -i rp++ [FILES] -i rp++ -z [RESULT] Options: -h : Display help information. -d : Run the program in debug mode. -t : Run the program in trace mode. -u : Run the program in user mode. -c : Run the program in code mode. -o : Run the program in obje Run the program in long mode. -i : Run the program in verbose mode. -n : Run the program in no object mode. -m : Run the program in memory mode. -e : Run the program in full mode. -b : Run the program in binary mode. -z : program in packed mode with specific key output only if specified. -r [RESULT]: Run the program in raw mode with a specific key output. -s [RESULT]: Run the program in strong mode with a specific key output. -1 [RESULT]: R specific key output. -n [RESULT] : Run the program in no 09e8f5149f

## **Rp++ Crack + With Key**

rp++ is a command-line utility designed to help you quickly identify return-oriented programming (RoP) instructions within compiled programs. It automatically analyzes your input file, searching for calls to \_builtin\_retur it shows all of the other addresses that are referenced within the routine. Depending on the version you have, it even shows the call chain. It is also designed to look for return-oriented breakpoints. These are usually pl the function. Additionally, this program can also look for return-oriented continue statements, that are similar to the previous one. rp++ Homepage: Example rp++ output rp++ Description: rp++ is a command-line utility desi analyzes your input file, searching for calls to \_builtin\_return\_address,. This call can occur anywhere within the routine, be it within a loop or a conditional statement. Upon finding the call, it shows all of the other a look for return-oriented breakpoints. These are usually placed at the last instruction before a "return 0;" statement. The program will analyze these and show you all other return locations within the function. Additionall rp++ output Open Source Example - You can also use it on a web-server: How to find the current element in an ordered list in MarkLogic? I am new to MarkLogic. I have the below XML. I want to get value of card\_title.

Return Pointer Program is a small standalone utility to detect return oriented programming (RoP) tools. A RoP tool is a binary tool that is written in such a way that if its arguments are incremented, some strange and some SPARC, SPARC64, SystemZ, and Other Instruction Set Architecture (ISA) Support for Linux, Windows, and Mac OSX ROPGadgets can be disassembled and displayed as a human readable form Debugging: Read memory addresses and value allows to analyze and debug rpgadgets from a file explorer like the file manager Highly customizable settings Changelog: 2015-01-25:0.1.2.1, fixing several issues 2015-01-05:0.1.2.0, fixing some bugs 2014-12-12:0.1.1.2, ad fixing some bugs 2014-07-10: 0.1.0.0, first release License: GNU General Public License (GPL) v0.1.0.3: \* Fixed CTAGS/SDCC issue with specific windows v0.1.0.2: \* Fixed memory leaks \* Changed CTAGS for now it should compil Hello Kitty Recently, I have been swimming for exercise. I can't really call it exercise - more like a very relaxing activity that helps me de-stress. I've recently been in a funk. I have lost my place in the world, I feel were before graduation. Maybe

## **What's New in the?**

## **System Requirements For Rp :**

Adobe Max 2018 Microsoft Windows Processor: Intel i5-7500 @ 3.7GHz / AMD Ryzen 5 1500X @ 3.1GHz Memory: 8 GB RAM Graphics: NVIDIA GeForce GTX1060 (6 GB), NVIDIA GeForce GTX1070 (8 GB) or AMD Radeon RX580 Hard Drive: 100 GB Internet connection Maxon Cinema4D 2018

[https://cdn.scholarwithin.com/media/20220607220343/The\\_Lamborghini\\_Miura\\_Bible\\_Screensaver\\_\\_Crack\\_\\_\\_Free.pdf](https://cdn.scholarwithin.com/media/20220607220343/The_Lamborghini_Miura_Bible_Screensaver__Crack___Free.pdf) [https://www.riseupstar.com/upload/files/2022/06/fv2X89fxIrnmykZOtazg\\_08\\_68ed4a4b822989474f9baef276ec63ee\\_file.pdf](https://www.riseupstar.com/upload/files/2022/06/fv2X89fxIrnmykZOtazg_08_68ed4a4b822989474f9baef276ec63ee_file.pdf) [https://inobee.com/upload/files/2022/06/4ojqzqSTiyk5hg2nNXEE\\_08\\_eda672227aa9a1126833f21de50ee03d\\_file.pdf](https://inobee.com/upload/files/2022/06/4ojqzqSTiyk5hg2nNXEE_08_eda672227aa9a1126833f21de50ee03d_file.pdf) [https://www.kekogram.com/upload/files/2022/06/QUMdJByQBbcz8PjBXUdS\\_08\\_eda672227aa9a1126833f21de50ee03d\\_file.pdf](https://www.kekogram.com/upload/files/2022/06/QUMdJByQBbcz8PjBXUdS_08_eda672227aa9a1126833f21de50ee03d_file.pdf) <http://spotters.club/pidgin-personal-bar-crack-for-windows-2022-new/> [https://www.coursesuggest.com/wp-content/uploads/2022/06/DiskFerret\\_Crack\\_\\_\\_Download\\_WinMac\\_Latest.pdf](https://www.coursesuggest.com/wp-content/uploads/2022/06/DiskFerret_Crack___Download_WinMac_Latest.pdf) <https://csermoocf6ext.blog/2022/06/08/randomscreensaver-crack-full-version-updated/> <https://daviddelojo.com/mac-039s-mvc-framework-crack-license-keygen-2022-new/> <http://www.gambians.fi/insanity-crack-incl-product-key-april-2022/social-event/children/> <http://www.pickrecruit.com/subtitles-translator-crack-download-march-2022/> <http://seoburgos.com/?p=8363> <http://facebizarre.com/2022/06/08/time-volume-crack-download-mac-win-latest-2022/> <http://www.bayislistings.com/qodbc-driver-for-quickbooks-crack-free-download/> <https://surfbreak.ru/wp-content/uploads/2022/06/remomar.pdf> https://www.incubafric.com/wp-content/uploads/2022/06/UltraMixer\_Free\_Crack\_Free\_3264bit\_Latest\_2022.pdf <http://fokusparlemen.id/?p=16635> <https://shiphighline.com/taglib-property-handler-for-pc/> <https://www.dominionphone.com/wp-content/uploads/2022/06/ornwash.pdf> <https://mdfplus.ru/wp-content/uploads/2022/06/padrell.pdf> <https://beachvisitorguide.com/wp-content/uploads/2022/06/natsha.pdf>